**Introduction to R SoftwareSwayam Prabha**

#### **Lecture 10**

#### **Matrices**

#### **Shalabh**

#### **Department of Mathematics and Statistics Indian Institute of Technology Kanpur**

**Slides can be downloaded from http://home.iitk.ac.in/~shalab/sp**

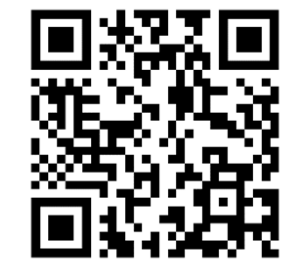

1

An element in the *i*-th row and *j*-th column is denoted by  $X_{ii}$  (book version) or  $X[i, j]$  ("program version"),  $i = 1, 2, ..., n$ ,  $j = 1, 2, ..., p$ .

An element of a matrix can also be an object, for example a string. **However, in mathematics, we are mostly interested in numerical matrices, whose elements are generally real numbers**

**In R, a 4 × 2‐matrix** *X* **can be created with a following command:**

```
> x <- matrix( nrow=4, ncol=2,
```
**data=c(2,3,4,5,6,7,8,9) )**

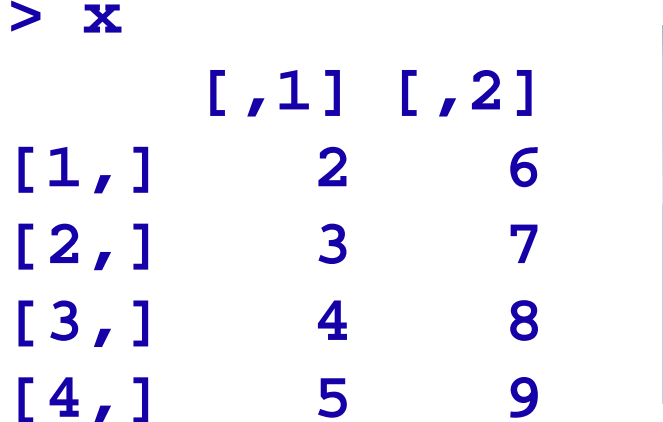

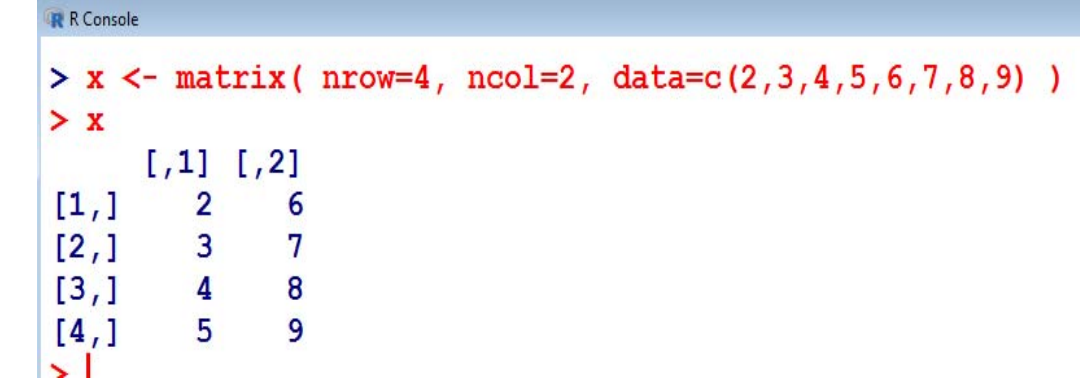

**In R, a 4 × 2‐matrix** *X* **can be created with a following command:**

```
> x <- matrix( nrow=4, ncol=2,
```
**data=c(2,3,4,5,6,7,8,9) )**

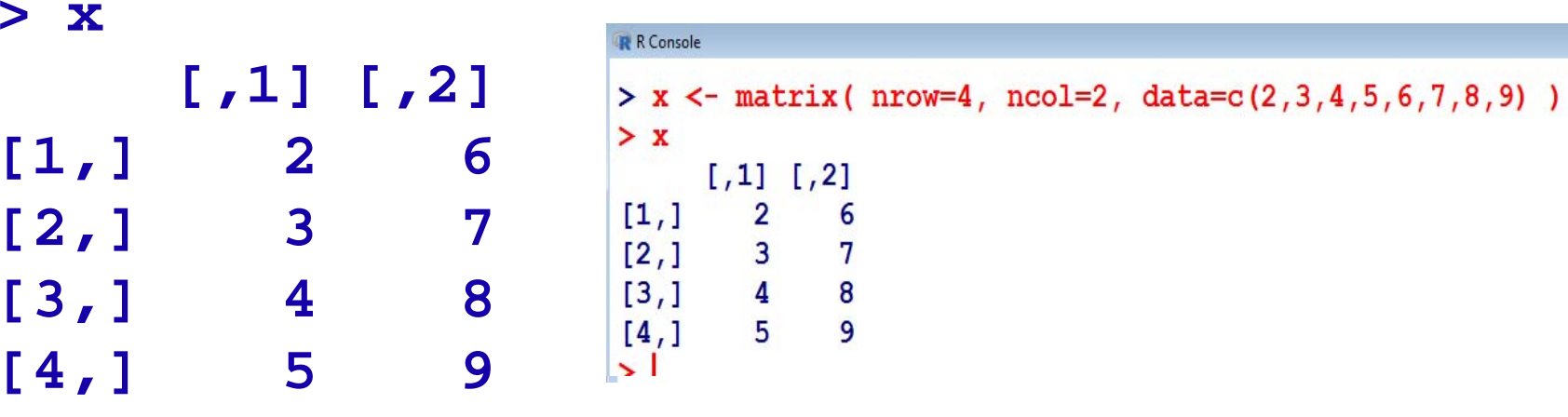

**We see:**

**The parameter nrow defines the row number of a matrix.**

**The parameter ncol defines the column number of a matrix.**

**The parameter data assigns specified values to the matrix** 

**elements.**

**The values from the parameters are written column‐wise in matrix.**

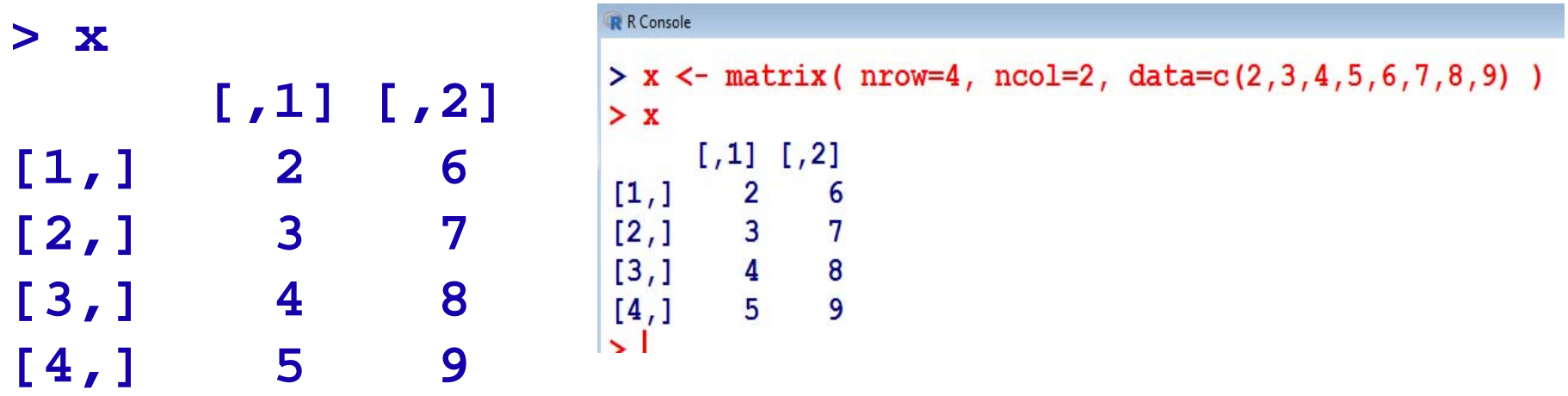

One can access a single element of a matrix with  $\mathbf{x}$ [i,j]:

**> x[4,2] [1] 9** 

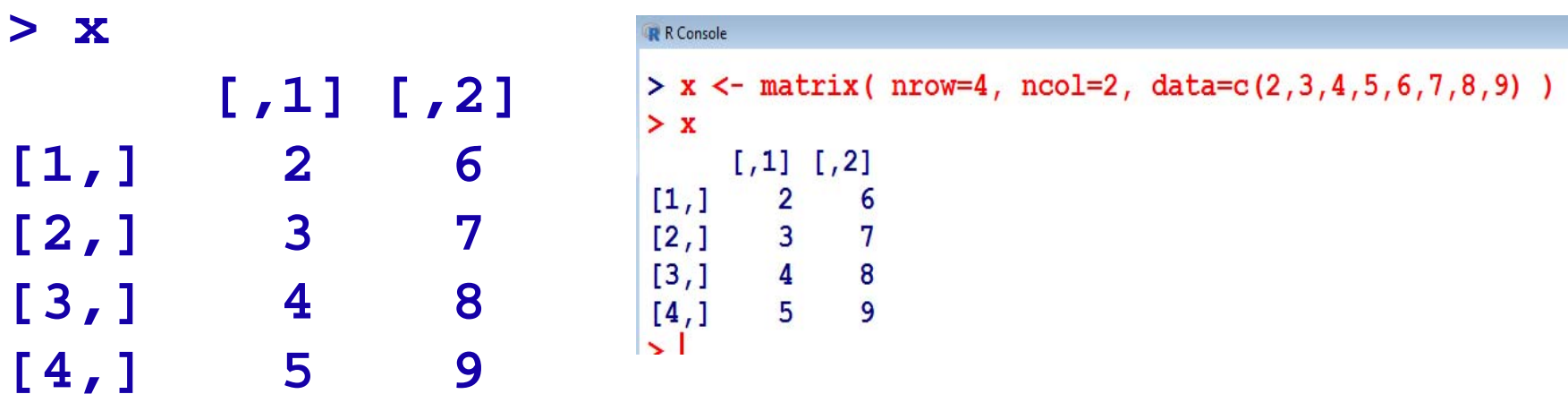

**One can access a single element of a matrix with x[i,j]:** 

**> x[2,1] [1] 3** 

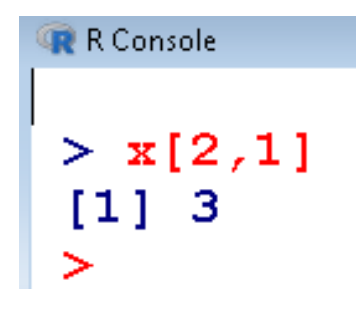

**In case, the data has to be entered row wise, then a 4 × 2‐matrix** *X*  **can be created with**

**> x <- matrix( nrow=4, ncol=2, data=c(2,3,4,5,6,7,8,9), byrow = TRUE) > x[,1] [,2] [1,] 2 3 [2,] 4 5 [3,] 6 7 [4,] 8 9**

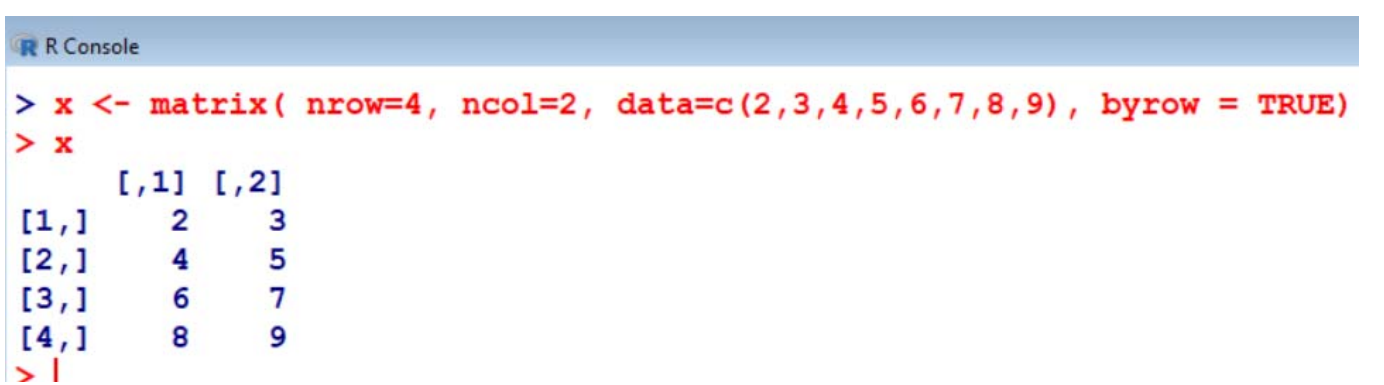

```
R R Console
                                                                                                         \Boxe
> x \le matrix( nrow=4, ncol=2, data=c(2,3,4,5,6,7,8,9))
> x[71] [72]\overline{2}[1,]6
             \overline{\mathbf{3}}\overline{7}\left[2, \right]\mathbf{8}[3, 1]\overline{4}\overline{9}[4,1]5
\geq> x \le matrix( nrow=4, ncol=2, data=c(2,3,4,5,6,7,8,9), byrow = TRUE)
> x[71] [72]\overline{2}[1, 1]3
             \overline{4}5
[2, 1]7\phantom{.0}[3,1]6
                     9
           \overline{\mathbf{8}}[4,]\geq
```
# **Properties of a Matrix**

**We can get specific** *properties* **of a matrix:** 

**> dim(x) # tells the dimension of matrix**

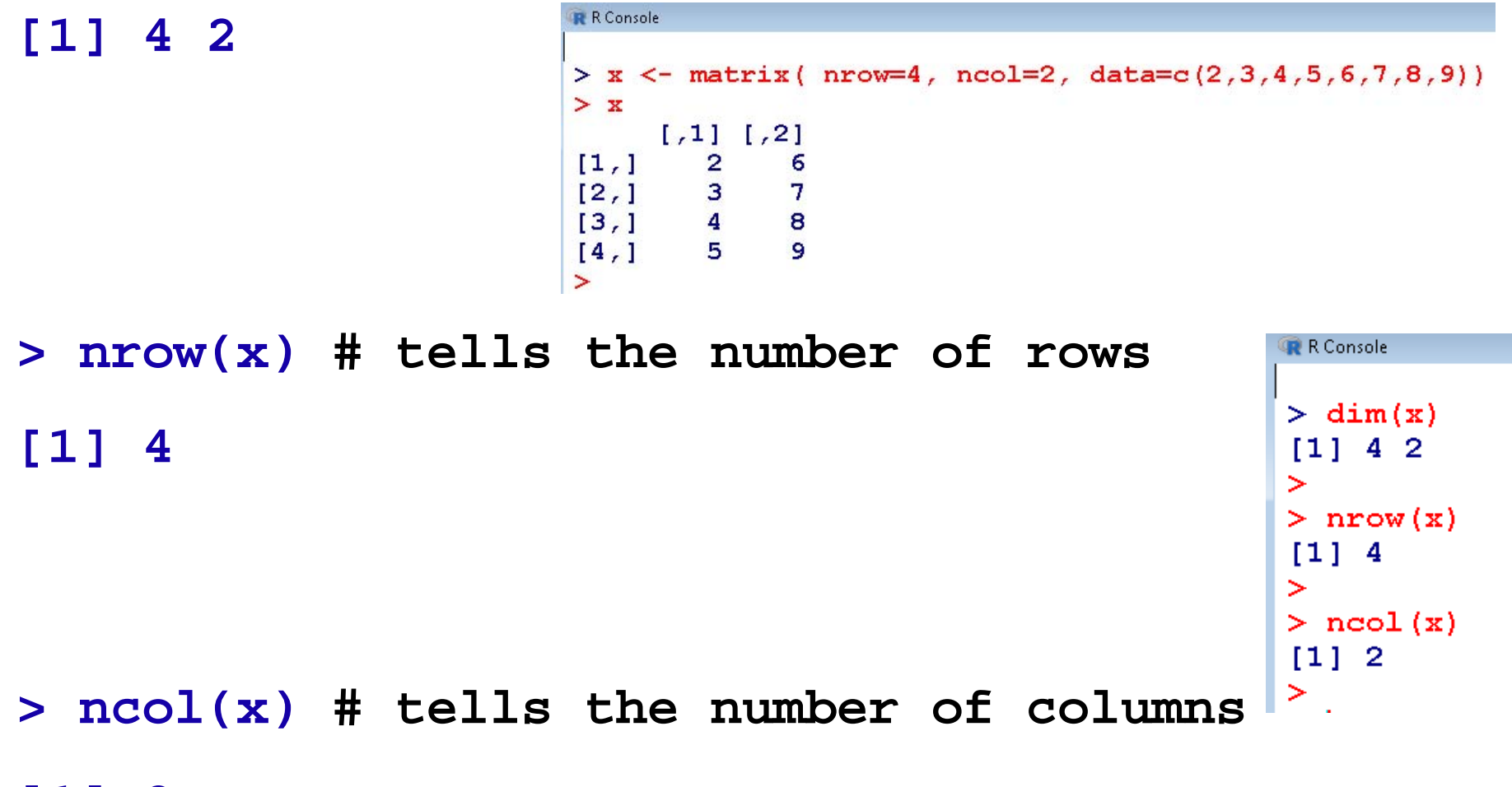

**[1] 2**

# **Properties of a Matrix**

**> mode(x) # Informs the type or storage [1] "numeric" mode of an object, e.g., numerical, logical etc.**

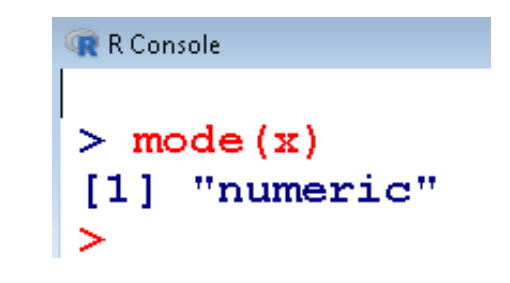

**attributes provides all the attributes of an object**

**> attributes(x) #Informs the dimension of matrix \$dim [1] 4 2** 

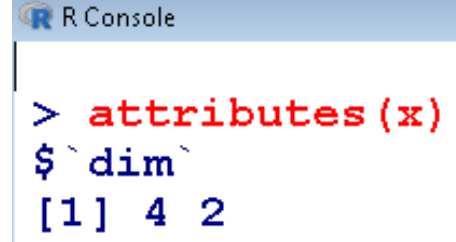

**To know more about these important objects, we use R–help on** 

**"matrix".** 

**> help("matrix")**

**matrix package:base R Documentation** 

#### **Matrices**

**Description:** 

**'matrix' creates a matrix from the given set of values.** 

**'as.matrix' attempts to turn its argument into a matrix.** 

**'is.matrix' tests if its argument is a (strict) matrix. It is generic: you can write methods to handle specific classes of objects, see Internal Methods.**  12

**Arguments:** 

- **data: an optional data vector.**
- **nrow: the desired number of rows**
- **ncol: the desired number of columns**
- **byrow: logical. If 'FALSE'(the default) the matrix is filled by**

**columns, otherwise the matrix is filled by rows.** 

**dimnames: A 'dimnames' attribute for the matrix: a 'list' of length 2.**

**<sup>x</sup>: an R object.** 

**Then, the meaning of each parameter is explained: Details:** 

If either of 'nrow' or 'ncol' is not given, an attempt is made to **infer it from the length of 'data' and the other parameter.**

If there are too few elements in 'data' to fill the array, then the elements in 'data' are recycled. If 'data' has length zero, 'NA' of an appropriate type is used for atomic vectors and 'NULL' for lists.

'is.matrix' returns 'TRUE' if 'x' is a matrix (i.e., it is not a 'data.frame' and has a 'dim' attribute of length 2) and 'FALSE' **otherwise.** $\bullet$  14

'as matrix' is a generic function. The method for data frames will **convert any non‐numeric/complex column into <sup>a</sup> character vector using 'format' and so return <sup>a</sup> character matrix, except that all‐ logical data frames will be coerced to <sup>a</sup> logical matrix.**

**Finally, references and cross‐references are displayed... References:** 

**Becker, R. A., Chambers, J. M. and Wilks, A.R. (1988) The New S Language. Wadsworth & Brooks/Cole.** 

```
See Also: 'data.matrix', which attempts to convert to
 a numeric matrix.
```

```
.. as well as an example:
```

```
Examples:
  is.matrix(as.matrix(1:10)) 
  data(warpbreaks) 
  !is.matrix(warpbreaks)# data.frame, NOT matrix!
  warpbreaks[1:10,] 
  as.matrix(warpbreaks[1:10,]) #using 
    as.matrix.data.frame(.) method
```